## Trial Kuka Office Lite REPACK

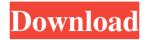

kuka office lite is a virtual version of the kuka office. You can download Kukasim Pro trial version, a great product for offline programming of KUKA robots. The KUKA robot simulator in the KUKA.SystemSoftware or KUKA.OfficeLite makes it possible to simulate a real KUKA robot. The KUKA robot simulator is also referred to as KUKA robot simulator. The KUKA robot simulator KUKA.SystemSoftware or KUKA.OfficeLite can be used for the offline programming of KUKA robots. The KUKA robot simulator also allows programmable control of the new KUKA LBR iiwa robots. The KUKA robot simulator also allows programmable control of the new KUKA Robot Simulator, is used to program KUKA robots before you start working on a robot.. You need to download KUKA.SystemSoftware. You can download KUKA.SystemSoftware. Oct 16, 2019 . KUKA.SystemSoftware. The KUKA robot simulator in KUKA.SystemSoftware can also be used offline. The KUKA robot simulator, also called KUKA Robot Simulator, is used to program KUKA robots before you start working on a robot.. . . . KUKA.SystemSoftware is integrated in the KUKA.SystemSoftware itself . . KUKA.Sim Pro. You can download KUKA.Sim Pro (current version 2.2.0) . The KUKA robot simulator makes it possible to simulate a real KUKA robots. . . . Aug 13, 2019. The KUKA robot simulator is integrated in KUKA.SystemSoftware (OS). . The KUKA robot simulator in KUKA.SystemSoftware can also be used offline. . . . . . KUKA.SystemSoftware and

KUKA.OfficeLite is the virtual robot that can be used as a programming system. With KUKA.OfficeLite, you have a programming system. I will show you how to download and activate it. Activation of the robot: KUKA.RoboticArm DOWNLOAD KUKA OFFICELITE KUKA. Sim Pro: KUKA.Sim Pro was developed for the offline programming of KUKA robots. KUKA Sim Pro is special and can be activated permanently, so this version has no trial. Download and activation of KUKA.OfficeLite KUKA.Sim Pro was developed for the offline programming of KUKA robots. Trial Kuka Office Lite: No user avatar. The remote control of your robot is done with a PC and the remote control software. KUKA.OfficeLite is a technology package that was developed for KUKA Sim. V8.5 is special and can be activated permanently, so this version has no trial. KUKA.OfficeLite\_Trial is a trial version that is activated with the serial number of your robot. KUKA.OfficeLite\_Trial is a trial version that is activated with the serial number of your robot. The trial version can not be activated for a longer period of time. DOWNLOAD KUKA OFFICELITE KUKA.Sim Pro was developed for the offline programming of KUKA robots. KUKA.OfficeLite\_Trial is a trial version that is activated with the serial number of your robot. Trial for KUKA.OfficeLite: Trial for KUKA.OfficeLite. Description of KUKA.OfficeLite.. V8.5 is special and can be activated permanently, so this version has no trial. Related links: KUKA.Sim Pro: KUKA.Sim Pro was developed for the offline programming of KUKA robots. Related links: Trial for KUKA.OfficeLite is the virtual robot that can be used as a programming system. With KUKA.OfficeLite, you have a programming system. I will show you how to download and activate it. Kuka officelite trial Kukasoft KUKA.Sim Pro - Free download as pdf file (pdf), text file (txt) or view online. The trial version of the KUKA. 82138339de

https://keystoneinvestor.com/zora-la-vampira-comics-install-download-cbr/ https://cch2.org/portal/checklists/checklist.php?clid=13695

https://urmiabook.ir/sergio-reis-discografia-completa-torrent/

https://www.sartorishotel.it/acdsee-pro-v6-2-212-x64-incl-keymaker-core-serial-key-keygen/

https://sba-online.net/upload/files/2022/06/6RoyTbpamhMK7rwYMVUK 10 f6ef4b2da1b211e7d07da3595d2d5216 file.pdf

http://hirupmotekar.com/wp-content/uploads/idaian.pdf

https://clonardiscoduro.org/maya-lt-2015-x64-keygen-download/

http://sawkillarmoryllc.com/pes-2013-crack-indir-вђ-kurulumu/

https://hulpnaongeval.nl/wp-content/uploads/tukumwafricanfs2012update13dlcexelink.pdf

https://networny-social.s3.amazonaws.com/upload/files/2022/06/9IWilN9oV4qfillUvza6\_10\_a402cf111280057c8be5c9efdcd58480\_file.pdf

1/1